## **МИНОБРНАУКИ РОССИИ**

**Федеральное государственное бюджетное образовательное учреждение высшего образования «Горно-Алтайский государственный университет» (ФГБОУ ВО ГАГУ, ГАГУ, Горно-Алтайский государственный университет)**

# **Проектирование мобильных приложений**

# рабочая программа дисциплины (модуля)

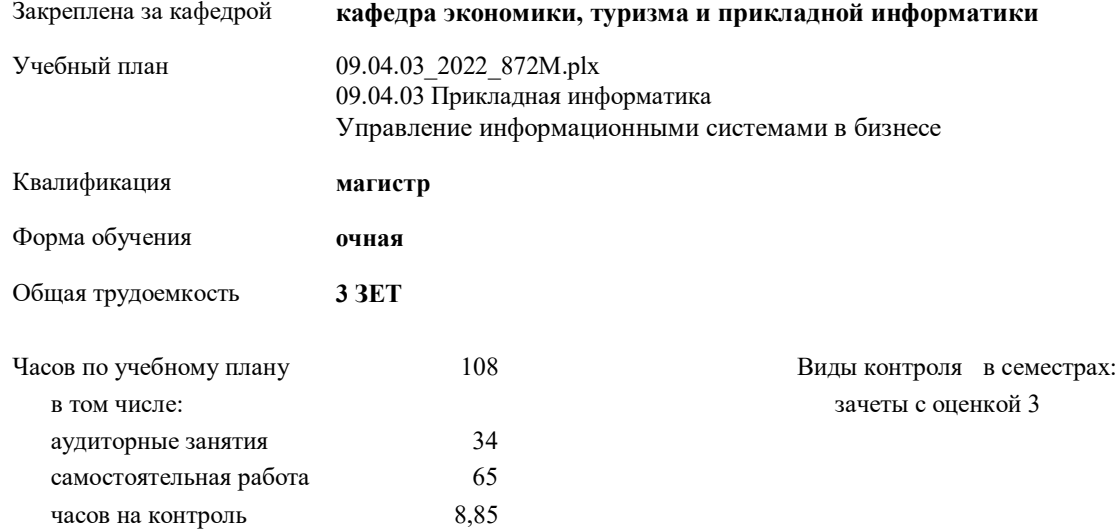

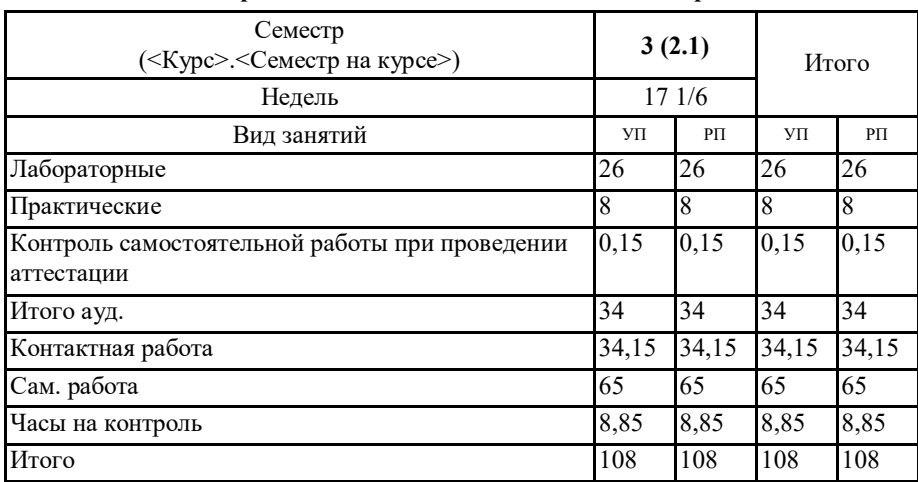

#### **Распределение часов дисциплины по семестрам**

VII: 58 34 03 2022 87232 att

Программу составил(и):  $\frac{f}{f}$ к.ф.-м.н., доцент, Губкина Елена Владимировна

Рабочая программа дисциплины Проектирование мобильных приложений

разработана в соответствии с ФГОС:

.<br>Федеральный государственный образовательный стандарт высшего образования - магистратура по направлению подготовки 09.04.03 Прикладная информатика (приказ Минобрнауки России от 19.09.2017 г. № 916)

составлена на основании учебного плана: 09.04.03 Прикладная информатика утвержденного учёным советом вуза от 17.06.2022 протокол № 6.

Рабочая программа утверждена на заседании кафедры кафедра экономики, туризма и прикладной информатики

Протокол от 17.06.2022 протокол № 11/1

Зав. кафедрой Куттубаева Тосканай Айтмукановна

Kymund-

#### **Визирование РПД для исполнения в очередном учебном году**

Рабочая программа пересмотрена, обсуждена и одобрена для исполнения в 2023-2024 учебном году на заседании кафедры **кафедра экономики, туризма и прикладной информатики**

> Протокол от  $2023 \text{ r. } N_2$ Зав. кафедрой Куттубаева Тосканай Айтмукановна

#### **Визирование РПД для исполнения в очередном учебном году**

Рабочая программа пересмотрена, обсуждена и одобрена для исполнения в 2024-2025 учебном году на заседании кафедры **кафедра экономики, туризма и прикладной информатики**

> Протокол от  $2024 \text{ r.}$   $\text{N}_2$ Зав. кафедрой Куттубаева Тосканай Айтмукановна

#### **Визирование РПД для исполнения в очередном учебном году**

Рабочая программа пересмотрена, обсуждена и одобрена для исполнения в 2025-2026 учебном году на заседании кафедры **кафедра экономики, туризма и прикладной информатики**

> Протокол от  $2025 \text{ r. } N_2$ Зав. кафедрой Куттубаева Тосканай Айтмукановна

#### **Визирование РПД для исполнения в очередном учебном году**

Рабочая программа пересмотрена, обсуждена и одобрена для исполнения в 2026-2027 учебном году на заседании кафедры **кафедра экономики, туризма и прикладной информатики**

> Протокол от  $2026 \text{ r. } N_{\text{2}}$ Зав. кафедрой Куттубаева Тосканай Айтмукановна

#### 1. ЦЕЛИ И ЗАДАЧИ ОСВОЕНИЯ ДИСЦИПЛИНЫ

1.1 Цели: 1. Цели освоения дисциплины Целью освоения дисциплины является формирование у студентов общих теоретических основ и практических навыков разработки программного обеспечения для мобильных вычислительных устройств под управлением операционной системы Android, овладение опытом программирования на объектно-ориентированном языке Java, раскрытие архитектурных особенностей мобильных систем. 1.2 Задачи: - знать назначение и структуру файла с манифестом приложения; - знать архитектурные особенности программного обеспечения для мобильных систем; - уметь создать и настроить виртуальное мобильное устройство; - иметь представление о ресурсах приложения, идентификаторах ресурсов и их использовании при создании приложения: - иметь опыт разработки сложных приложений с несколькими активностями; - иметь опыт работы с языком разметки XML. знать технологию разработки программного обеспечения для мобильных систем; знать объектно-ориентированный язык программирования Java; - знать основные компоненты OC Android; - уметь работать с программным кодом в среде разработки Eclipse; - уметь использовать статический анализатор кода для выявления ошибок в коде приложения; - иметь представление об уровнях API и их функциональных возможностях; иметь опыт использования методов, вызов которых сопровождает смену этапов жизненного цикла мобильного приложения Android;

иметь опыт отлалки мобильного приложения на виртуальном мобильном устройстве

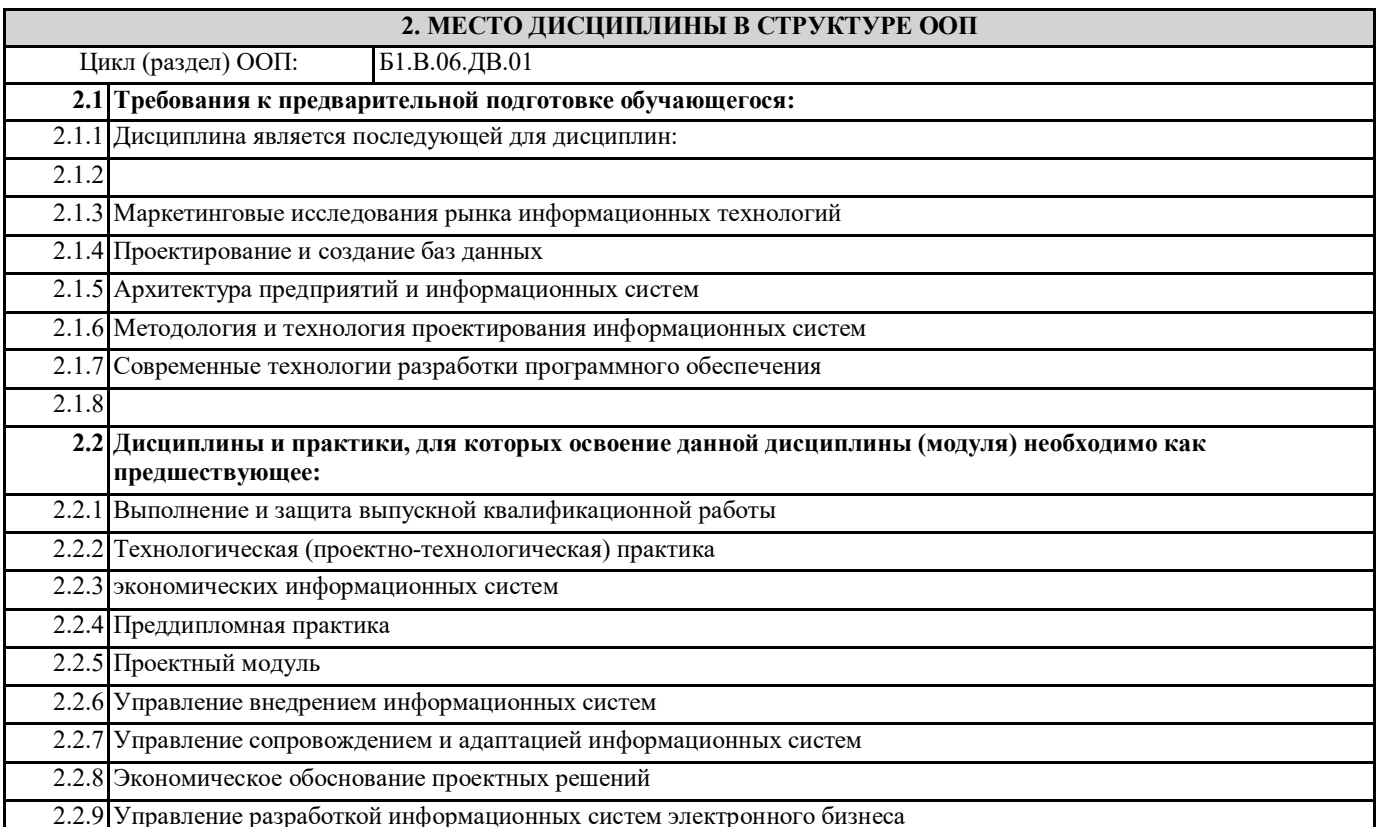

## 3. КОМПЕТЕНЦИИ ОБУЧАЮЩЕГОСЯ, ФОРМИРУЕМЫЕ В РЕЗУЛЬТАТЕ ОСВОЕНИЯ ДИСЦИПЛИНЫ (МОДУЛЯ)

#### УК-2: Способен управлять проектом на всех этапах его жизненного цикла

ИД-1.УК-2: Разрабатывает концепцию проекта в рамках обозначенной проблемы, формулируя цель, задачи, актуальность, значимость (научную, практическую, методическую и иную в зависимости от типа проекта), ожидаемые результаты и возможные сферы их применения.

знает методологию разработки концепции проекта в рамках обозначенной проблемы, формулируя цель, задачи, актуальность, значимость (научную, практическую, методическую и иную в зависимости от типа проекта), ожидаемые результаты и возможные сферы их применения.

ИД-2.УК-2: Способен видеть образ результата деятельности и планировать последовательность шагов для достижения данного результата.

знает и умеет визуализировать образ результата деятельности и планировать последовательность шагов для достижения

#### данного результата.

ИД-3.УК-2: Формирует план-график реализации проекта в целом и план контроля его выполнения

умеет формировать план-график реализации проекта в целом и план контроля его выполнения

ИД-4.УК-2: Организует и координирует работу участников проекта, способствует конструктивному преодолению возникающих разногласий и конфликтов, обеспечивает работу команды необходимыми ресурсами

знает как организовать и умеет скоординировать работу участников проекта, способствует конструктивному преодолению возникающих разногласий и конфликтов, обеспечивает работу команды необходимыми ресурсами

ПК-4: Способен принимать эффективные проектные решения в условиях неопределенности и риска

ИД-1.ПК-4: Оценивает проектные затраты и риски при разработке информационных систем

знает методику оценки и умеет рассчитать затраты и риски при разработке информационных систем

ИД-2.ПК-4: Принимает эффектиные проектные решения в условиях неопределенности и риска

владеет опытом принимать эффективные проектные решения в условиях неопределенности и риска

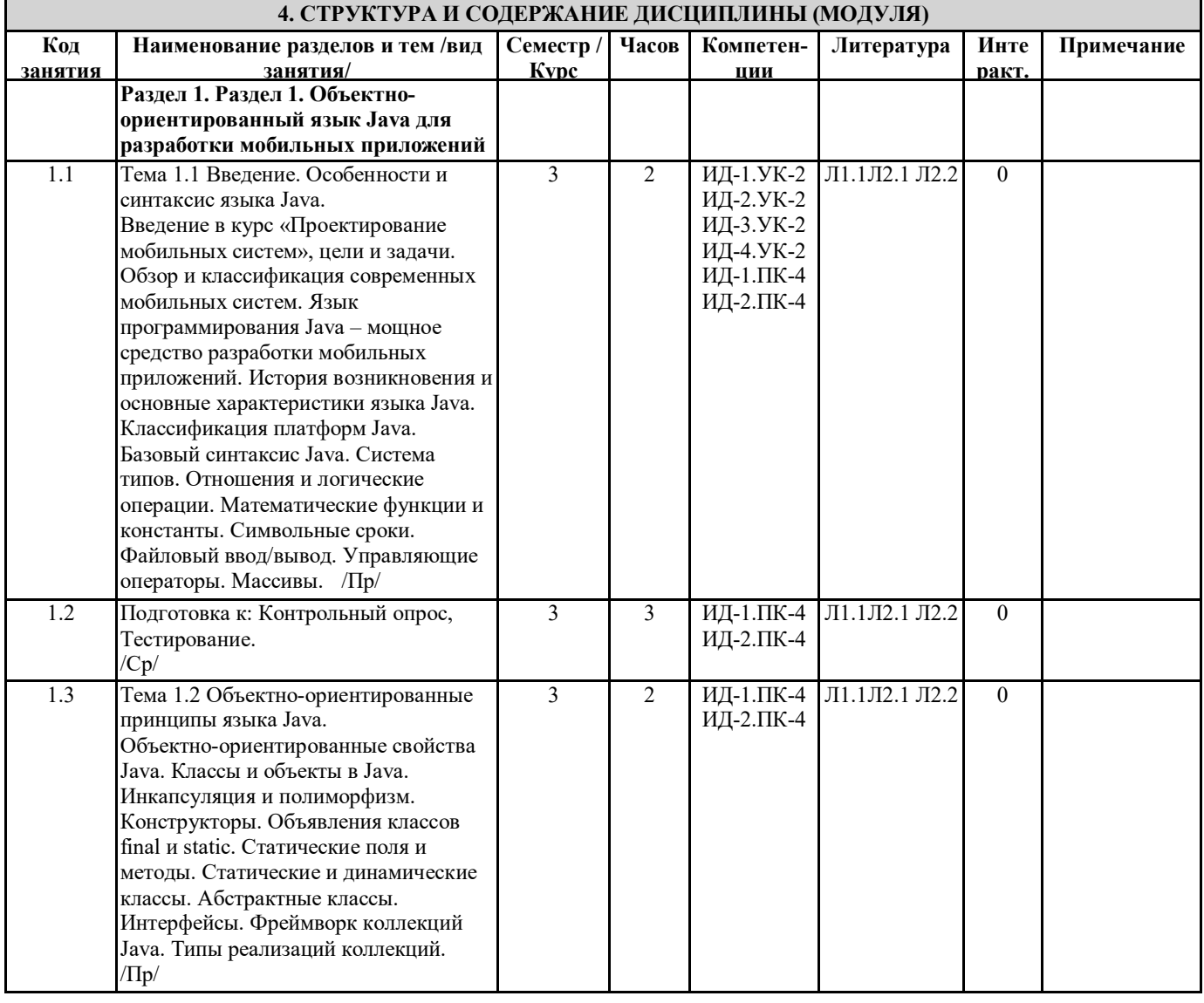

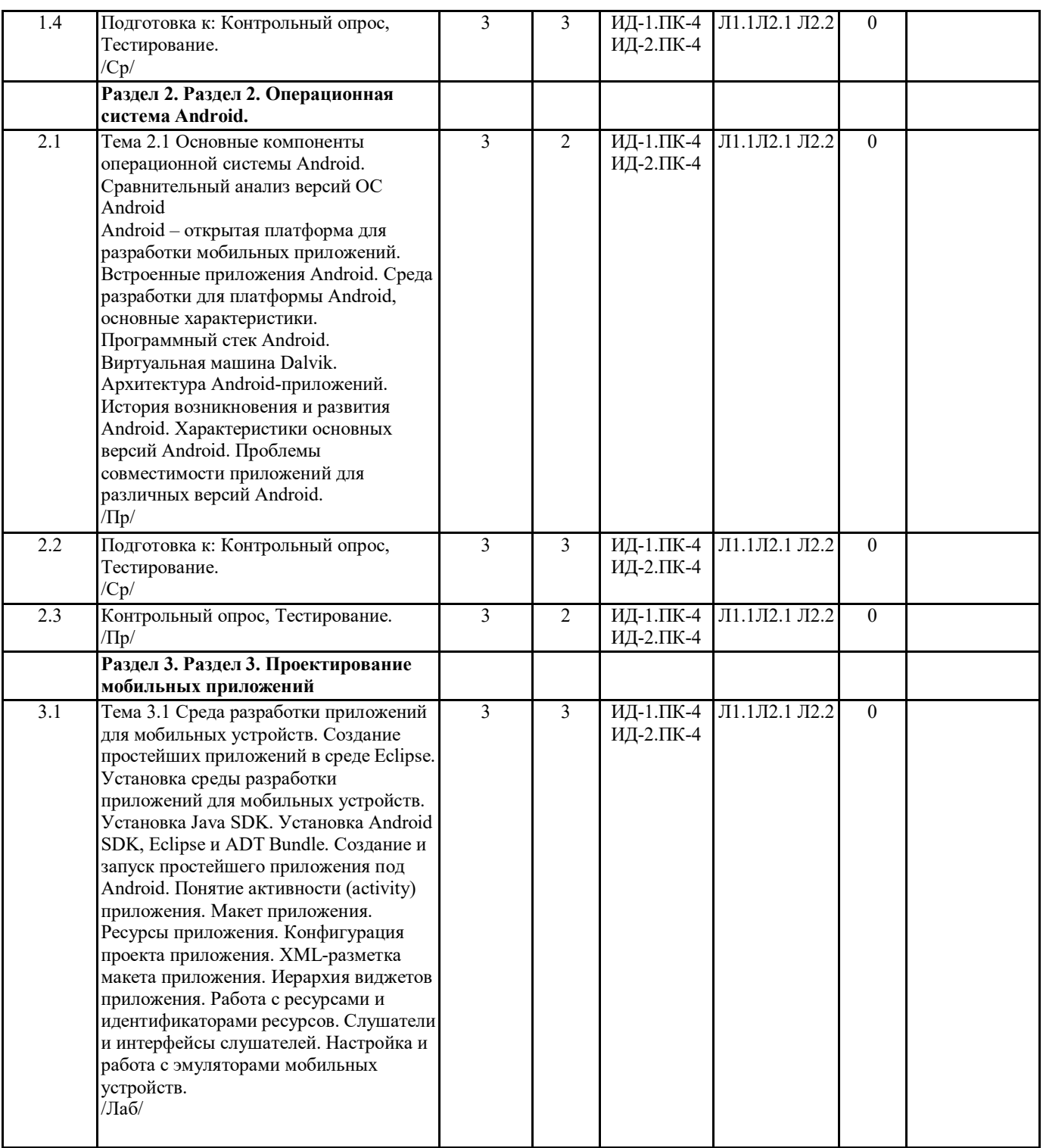

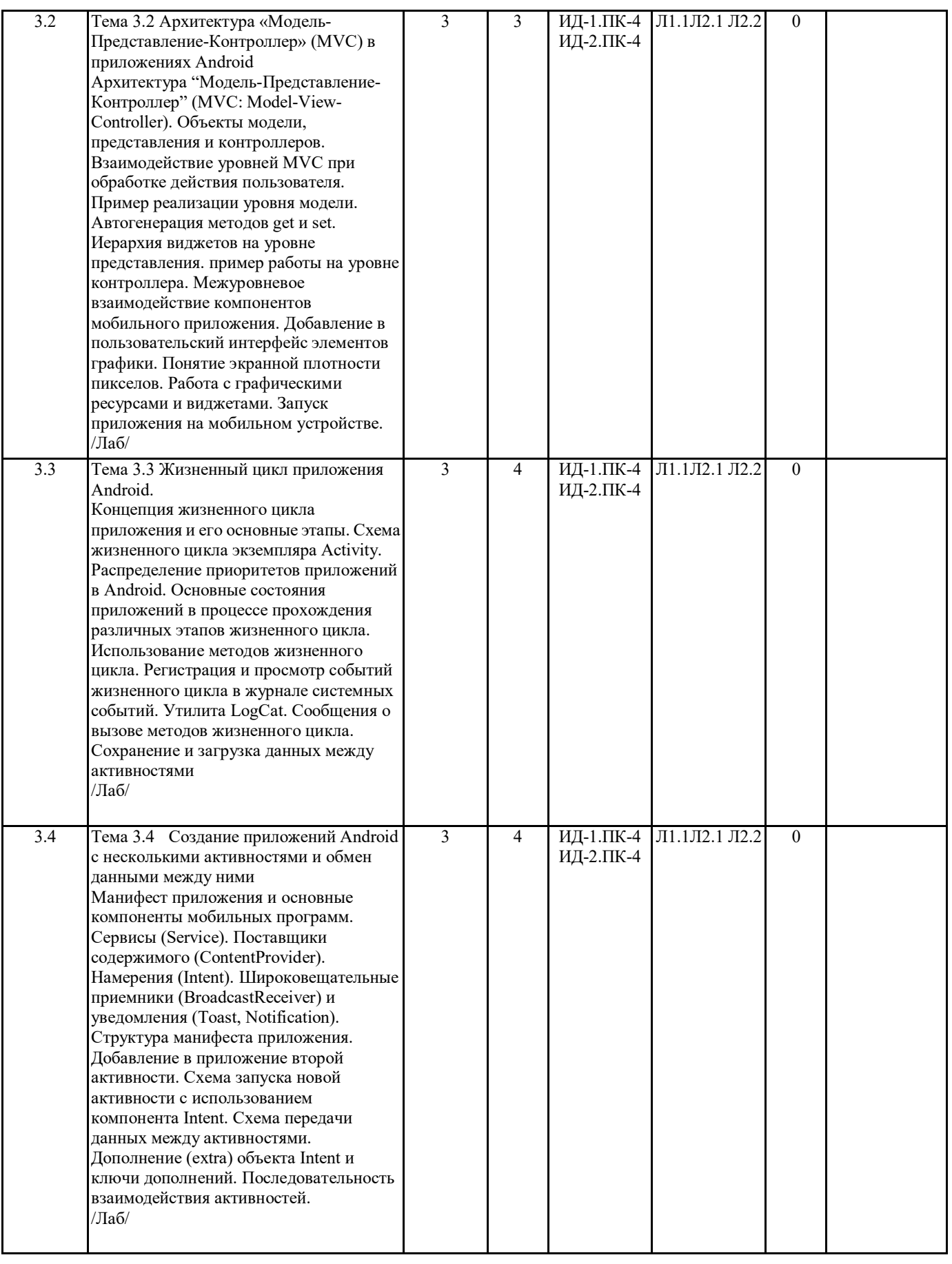

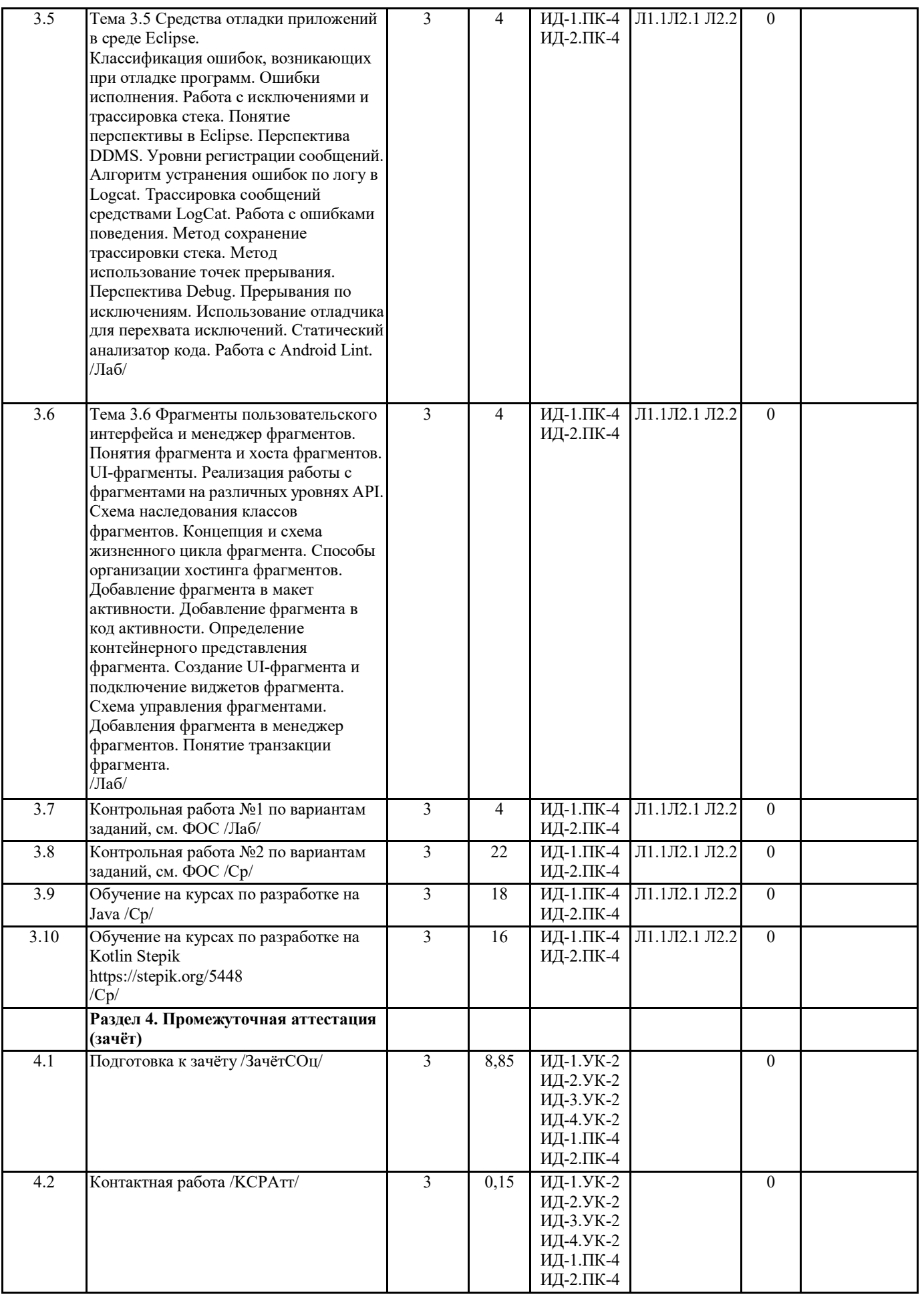

**5. ФОНД ОЦЕНОЧНЫХ СРЕДСТВ**

#### 5.1. Контрольные вопросы и задания Примерный перечень вопросов для собеседования на занятиях и на зачете (ЗаО) Разлел 1. 1. История возникновения языка Java. 2. Основные конкурентные преимущества языка Java. 3. Понятие байт-кода и виртуальные машины. 4. Понятие процесса управления в информационном аспекте. 5. Классификация платформ Java. 6. Система типов языка Java и основные синтаксические правила написания программ на этом языке. 7. Константы в языке Java. 8. Арифметические и логические операции в Java. 9. Математические функции и константы в языке Java. 10. Символьные сроки в Java. 11. Организация файлового ввод/вывод в Java. 12. Управляющие операторы в Java. 13. Разновидности массивов и методы их обработки. 14. Объектно-ориентированные свойства Java. 15. Классы и объекты в Java. 16. Инкапсуляция и полиморфизм в Java. 17. Конструкторы в Java. 18. Объявления классов final и static. 19. Статические поля и методы в Java. 20. Статические и динамические классы в Java. 21. Абстрактные классы в Java. 22. Интерфейсы в Java. 23. Фреймворк коллекций Java. 24. Типы реализаций коллекций Java. Раздел 2. 25. Встроенные приложения Android. 26. Среда разработки для платформы Android, основные характеристики. 27. Программный стек Android. 28. Виртуальная машина Dalvik. 29. Архитектура Android-приложений. 30. История возникновения и развития Android. 31. Характеристики основных версий Android. Уровни API. 32. Проблемы совместимости приложений для различных версий Android. Раздел 3. 33. Понятие активности (activity) приложения. 34. Понятие макета приложения. 35. Ресурсы приложения и их представление. 36. Конфигурация проекта приложения. 37. XML-разметка макета приложения. 38. Иерархия виджетов приложения. 39. Работа с ресурсами и идентификаторами ресурсов. 40. Слушатели и интерфейсы слушателей. 41. Настройка и работа с эмуляторами мобильных устройств. 42. Архитектура "Модель-Представление-Контроллер" (MVC: Model-View-Controller). 43. Объекты модели, представления и контроллеров. 44. Взаимодействие уровней MVC при обработке действия пользователя. 45. Межуровневое взаимодействие компонентов мобильного приложения. 46. Понятие экранной плотности пикселов. Работа с графическими ресурсами и виджета-ми. 47. Концепция жизненного цикла приложения и его основные этапы. 48. Схема жизненного цикла экземпляра Activity. 49. Распределение приоритетов приложений в Android. 50. Основные состояния приложений в процессе прохождения различных этапов жизнен-ного цикла. 51. Использование методов жизненного цикла. 52. Регистрация и просмотр событий жизненного цикла в журнале системных событий. Утилита LogCat. Сообщения о вызове методов жизненного цикла. 53. Сохранение и загрузка данных между активностями. 54. Манифест приложения и основные компоненты мобильных программ. 55. Сервисы (Service) и пставщики содержимого (ContentProvider) в Android. 56. Намерения (Intent), широковещательные приемники (BroadcastReceiver) и уведомле-ния (Toast, Notification) в Android. 57. Структура манифеста приложения.

58. Схема запуска новой активности с использованием компонента Intent. Схема передачи данных между активностями.

Дополнение (extra) объекта Intent и ключи дополнений.

59. Последовательность взаимодействия активностей.

60. Классификация ошибок, возникающих при отладке программ.

61. Ошибки исполнения. Работа с исключениями и трассировка стека.

62. Уровни регистрации сообщений. Алгоритм устранения ошибок по логу в Logcat. Трассировка сообщений средствами  $LocCat$ 

63. Работа с ошибками поведения. Метод сохранение трассировки стека.

64. Работа с ошибками поведения. Метод использование точек прерывания.

65. Прерывания по исключениям. Использование отладчика для перехвата исключений. 66. Статический анализатор кода. Особенности Android Lint.

67. Понятия фрагмента и хоста фрагментов. UI-фрагменты.

68. Реализация работы с фрагментами на различных уровнях API. Схема наследования классов фрагментов.

69. Концепция и схема жизненного цикла фрагмента.

70. Способы организации хостинга фрагментов. Добавление фрагмента в макет активно-сти.

71. Добавление фрагмента в код активности. Схема управления фрагментами. Понятие транзакции фрагмента.

#### **5.2. Темы письменных работ**

Варианты заданий к Контрольной работе №1

1. Написать приложение «Угадай число», имеющее следующий вид: см. приложение 1.

2. Написать приложение «Информация о программе», имеющее следующий вид: см. приложение 1.

3. Написать приложение «Тренажер пальцев» с соблюдением структуры макета и цвето-вой палитры см. приложение 1.

4. Написать приложение «Определитель цвета» с соблюдением структуры макета и цветовой палитры см. приложение 1.

5. Написать приложение «Детская викторина» с соблюдением структуры макета и цветовой палитры см. приложение 1.

6. Написать приложение «Математическая викторина» с соблюдением структуры макета и цветовой палитры.

При нажатии кнопки «Помощь» вывести определение простого числа см. приложение 1.

7. Написать приложение «Сапёр» с соблюдением структуры макета и цветовой палитры. см. приложение 1.

8. Написать приложение «Компас» с соблюдением структуры макета и цветовой палитры. При нажатии на кнопки компаса выводить русское название стороны света. см. приложение 1.

Варианты заданий для Контрольной работы №2 по теме 3.6

1. Разработать фрагменты пользовательского интерфейса для мобильной системы управления библиотечным фондом.

2. Разработать фрагменты пользовательского интерфейса для мобильной системы управления доской объявлений о

купле/продаже произвольных товаров.

3. Разработать фрагменты пользовательского интерфейса для мобильной системы регистрации нарушений правил дорожного движения.

4. Разработать фрагменты пользовательского интерфейса для мобильной системы управления лентой новостей.

5. Разработать фрагменты пользовательского интерфейса для мобильной системы кадрового учета предприятия.

6. Разработать фрагменты пользовательского интерфейса для мобильной системы управления конструированием ювелирных украшений.

7. Разработать фрагменты пользовательского интерфейса для мобильной системы информационной поддержки преподавателя.

8. Разработать фрагменты пользовательского интерфейса для мобильной системы рассылки рекламных новостей и уведомлений.

**5.3. Фонд оценочных средств**

Формируется отдельным документом в соответствии с Положением о фонде оценочных средств ГАГУ

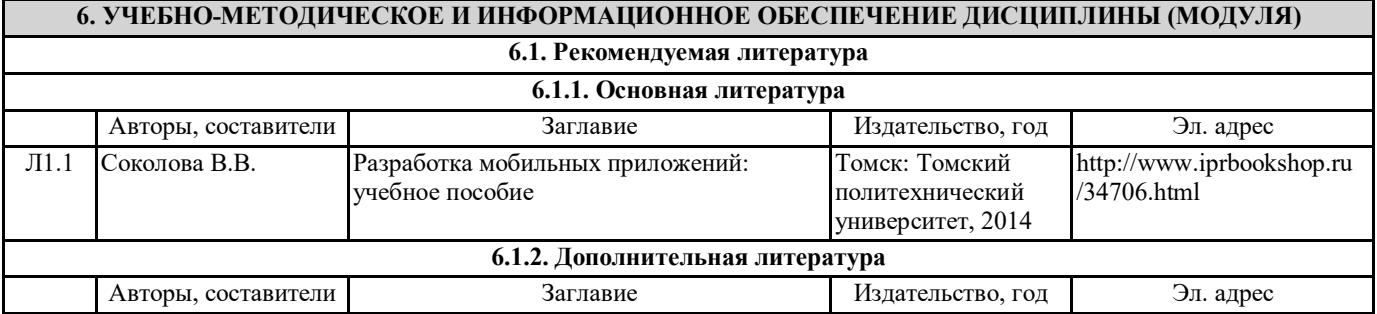

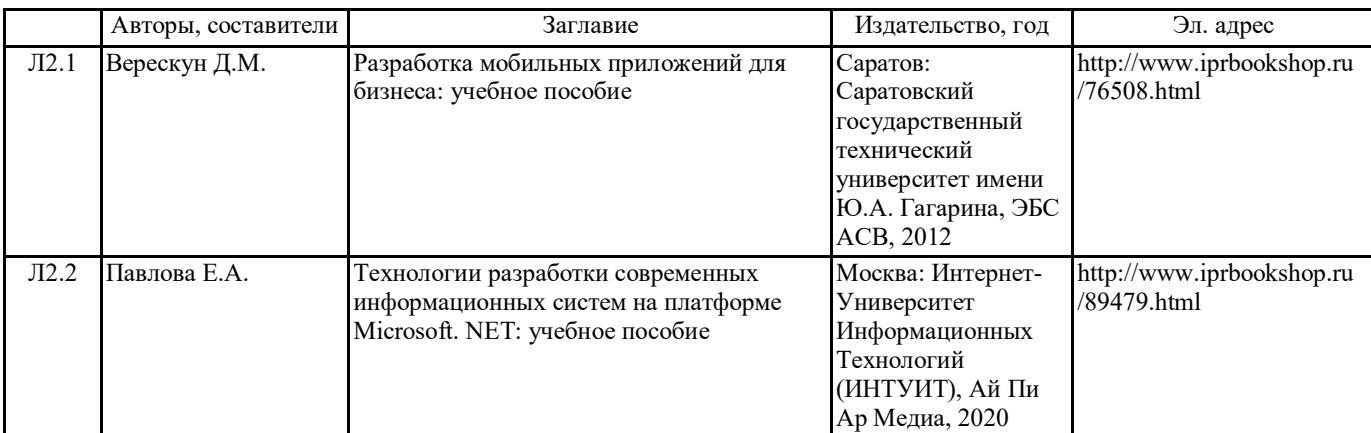

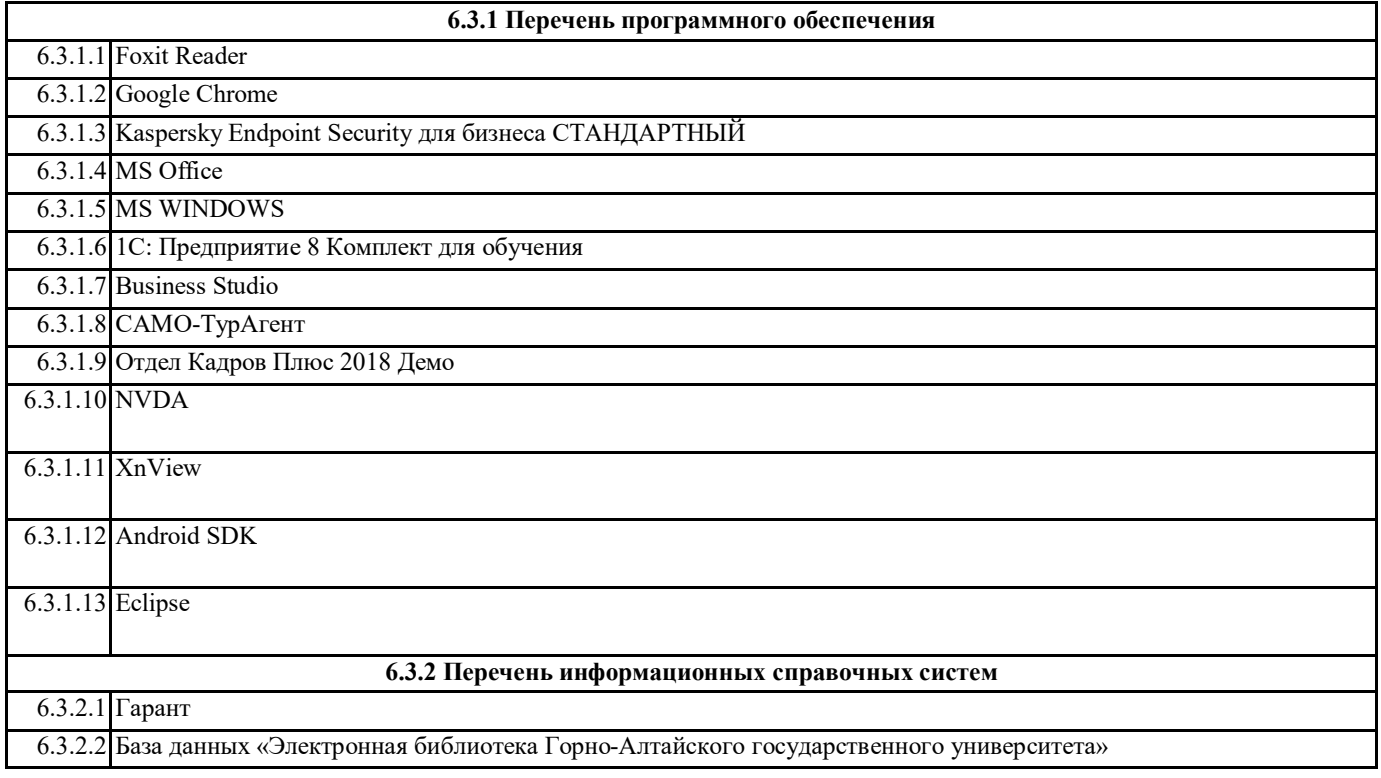

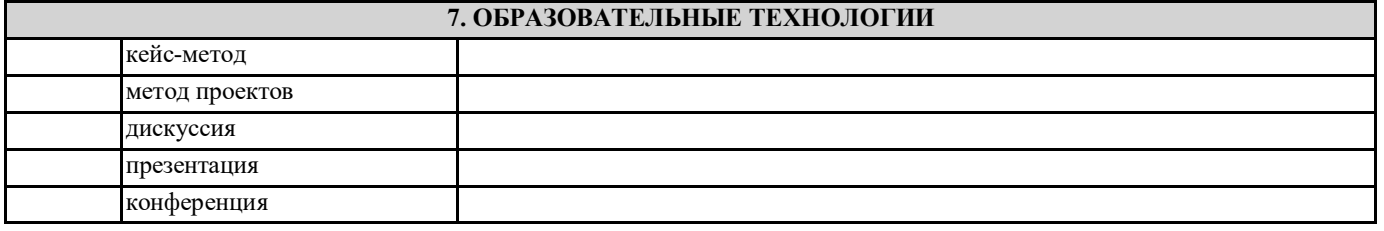

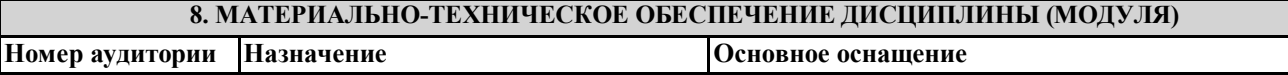

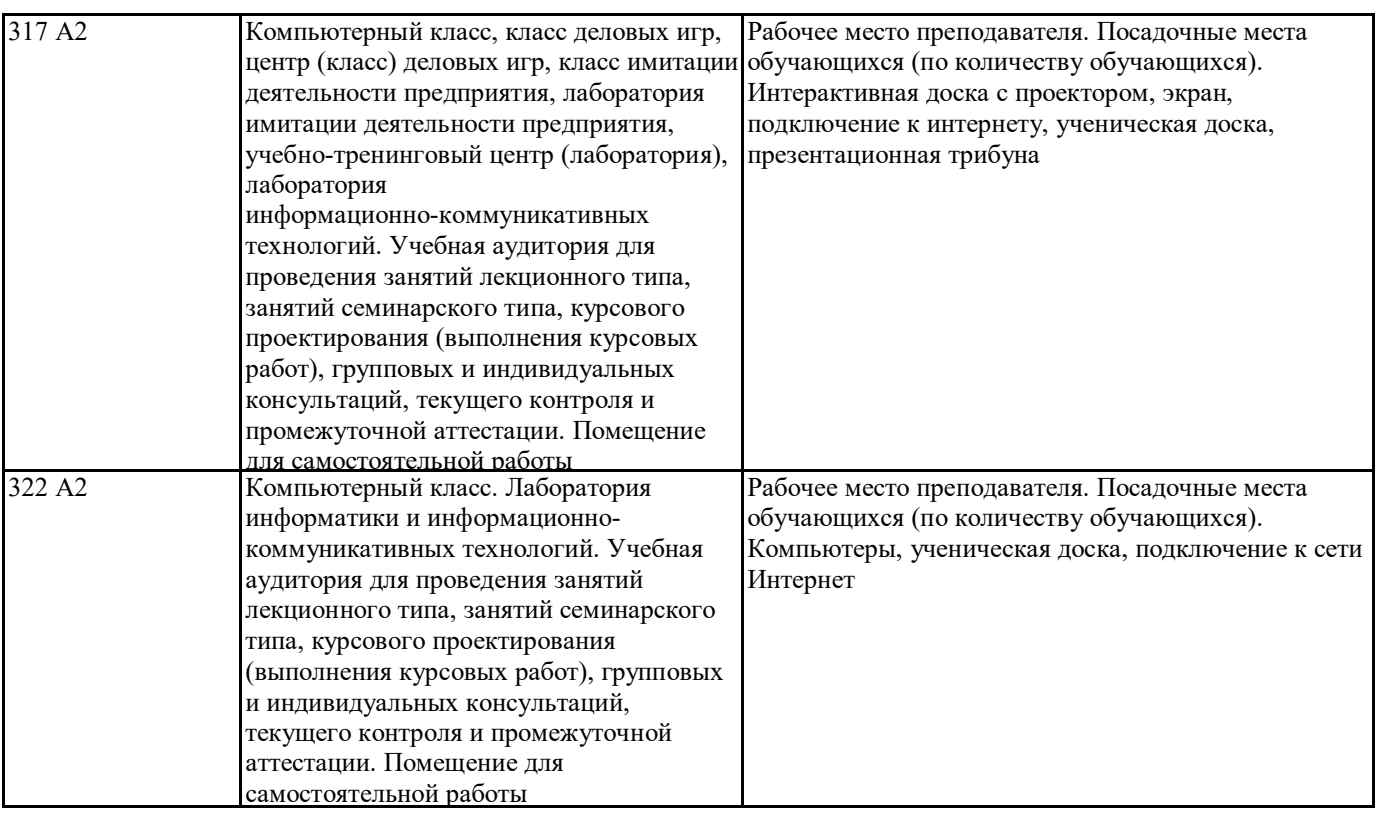

#### **9. МЕТОДИЧЕСКИЕ УКАЗАНИЯ ДЛЯ ОБУЧАЮЩИХСЯ ПО ОСВОЕНИЮ ДИСЦИПЛИНЫ (МОДУЛЯ)**

Лабораторные работы являются основными видами учебных занятий, направленными на экспериментальное (практическое) подтверждение теоретических положений и формирование общепрофессиональных и профессиональных компетенций. Они составляют важную часть теоретической и профессиональной практической подготовки.

В процессе лабораторной работы как вида учебного занятия студенты выполняют одно или несколько заданий под руководством преподавателя в соответствии с изучаемым содержанием учебного материала.

При выполнении обучающимися лабораторных работ значимым компонентом становятся практические задания с использованием компьютерной техники, лабораторно - приборного оборудования и др. Выполнение студентами лабораторных работ проводится с целью: формирования умений, практического опыта (в соответствии с требованиями к результатам освоения дисциплины, и на основании перечня формируемых компетенций, установленными рабочей программой дисциплины), обобщения, систематизации, углубления, закрепления полученных теоретических знаний, совершенствования умений применять полученные знания на практике.

Состав заданий для лабораторной работы должен быть спланирован с расчетом, чтобы за отведенное время они могли быть выполнены качественно большинством студентов.

При планировании лабораторных работ следует учитывать, что в ходе выполнения заданий у студентов формируются умения и практический опыт работы с различными приборами, установками, лабораторным оборудованием, аппаратурой, программами и др., которые могут составлять часть профессиональной практической подготовки, а также исследовательские умения (наблюдать, сравнивать, анализировать, устанавливать зависимости, делать выводы и обобщения, самостоятельно вести исследование, оформлять результаты).

Выполнению лабораторных работ предшествует проверка знаний студентов - их теоретической готовности к выполнению задания.

Формы организации студентов при проведении лабораторных работ: фронтальная, групповая и индивидуальная. При фронтальной форме организации занятий все студенты выполняют одновременно одну и ту же работу. При групповой форме организации занятий одна и та же работа выполняется группами по 2 - 5 человек. При индивидуальной форме организации занятий каждый студент выполняет индивидуальное задание.

Текущий контроль учебных достижений по результатам выполнения лабораторных работ проводится в соответствии с системой оценивания (рейтинговой, накопительной и др.), а также формами и методами (как традиционными, так и инновационными, включая компьютерные технологии), указанными в рабочей программе дисциплины (модуля). Текущий контроль проводится в пределах учебного времени, отведенного рабочим учебным планом на освоение дисциплины, результаты заносятся в журнал учебных занятий.

Объем времени, отводимый на выполнение лабораторных работ, планируется в соответствии с учебным планом ОПОП. Перечень лабораторных работ в РПД, а также количество часов на их проведение должны обеспечивать реализацию требований к знаниям, умениям и практическому опыту студента по дисциплине (модулю) соответствующей ОПОП. Самостоятельная работа обучающихся – это планируемая учебная, учебно-исследовательская, научно-исследовательская работа, выполняемая во внеаудиторное время по заданию и при методическом руководстве преподавателя, но без его непосредственного участия.

Объем самостоятельной работы определяется учебным планом основной профессиональной образовательной программы (ОПОП), рабочей программой дисциплины (модуля).

Самостоятельная работа организуется и проводится с целью формирования компетенций, понимаемых как способность

применять знания, умения и личностные качества для успешной практической деятельности, в том числе:

- формирования умений по поиску и использованию нормативной, правовой, справочной и специальной литературы, а также других источников информации;

- качественного освоения и систематизации полученных теоретических знаний, их углубления и расширения по применению на уровне межпредметных связей;

- формирования умения применять полученные знания на практике (в профессиональной деятельности) и закрепления практических умений обучающихся;

- развития познавательных способностей, формирования самостоятельности мышления обучающихся;

- совершенствования речевых способностей обучающихся;

- формирования необходимого уровня мотивации обучающихся к систематической работе для получения знаний, умений и владений в период учебного семестра, активности обучающихся, творческой инициативы, самостоятельности, ответственности и организованности;

- формирования способностей к саморазвитию (самопознанию, самоопределению, самообразованию,

самосовершенствованию, самореализации и саморегуляции);

- развития научно-исследовательских навыков;

- развития навыков межличностных отношений.

К самостоятельной работе по дисциплине (модулю) относятся: проработка теоретического материала дисциплины (модуля); подготовка к семинарским и практическим занятиям, в т.ч. подготовка к текущему контролю успеваемости обучающихся (текущая аттестация); подготовка к лабораторным работам; подготовка к промежуточной аттестации (зачётам, экзаменам). Виды, формы и объемы самостоятельной работы обучающихся при изучении дисциплины (модуля) определяются: - содержанием компетенций, формируемых дисциплиной (модулем);

- спецификой дисциплины (модуля), применяемыми образовательными технологиями;

- трудоемкостью СР, предусмотренной учебным планом;

- уровнем высшего образования (бакалавриат, специалитет, магистратура, аспирантура), на котором реализуется ОПОП; - степенью подготовленности обучающихся.